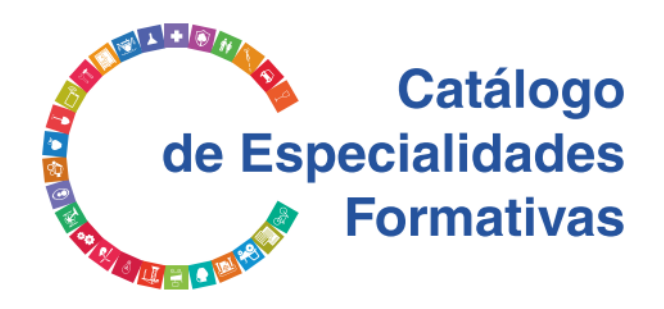

## **PROGRAMA FORMATIVO**

# CONSULTORÍA EN EDGE COMPUTING

Marzo 2023

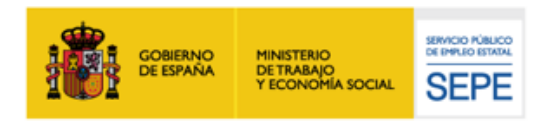

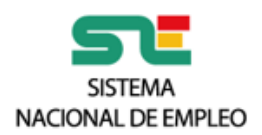

## **IDENTIFICACIÓN DE LA ESPECIALIDAD Y PARÁMETROS DEL CONTEXTO FORMATIVO**

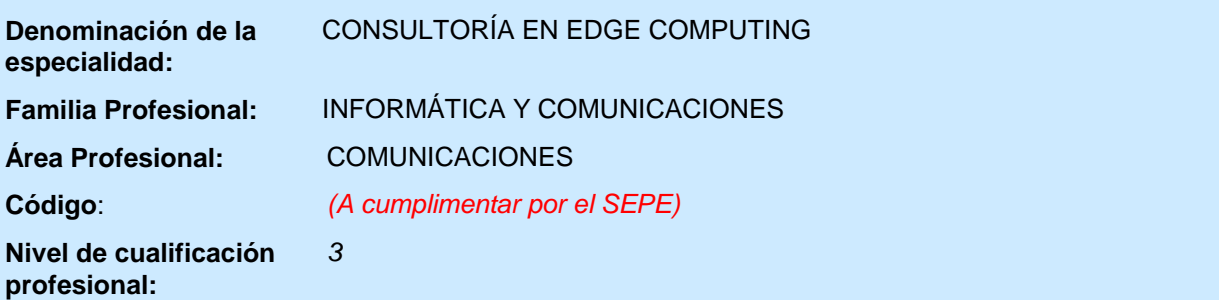

## **Objetivo general**

Comprender y asimilar la tecnología de Edge Computing mediante una aproximación práctica que capacite en el diseño de soluciones para las empresas generando propuestas de alto valor para las mismas.

#### **Relación de módulos de formación**

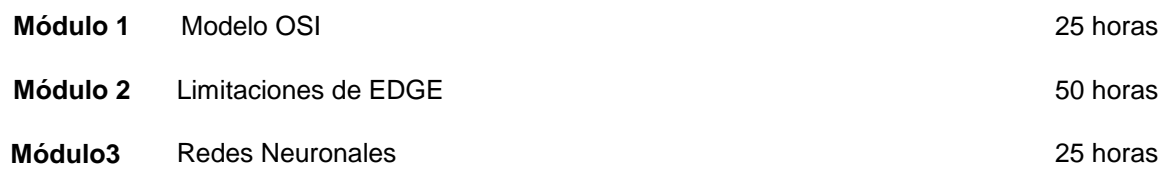

## **Modalidades de impartición**

**Presencial**

#### **Duración de la formación**

**Duración total 100** horas

#### **Requisitos de acceso del alumnado**

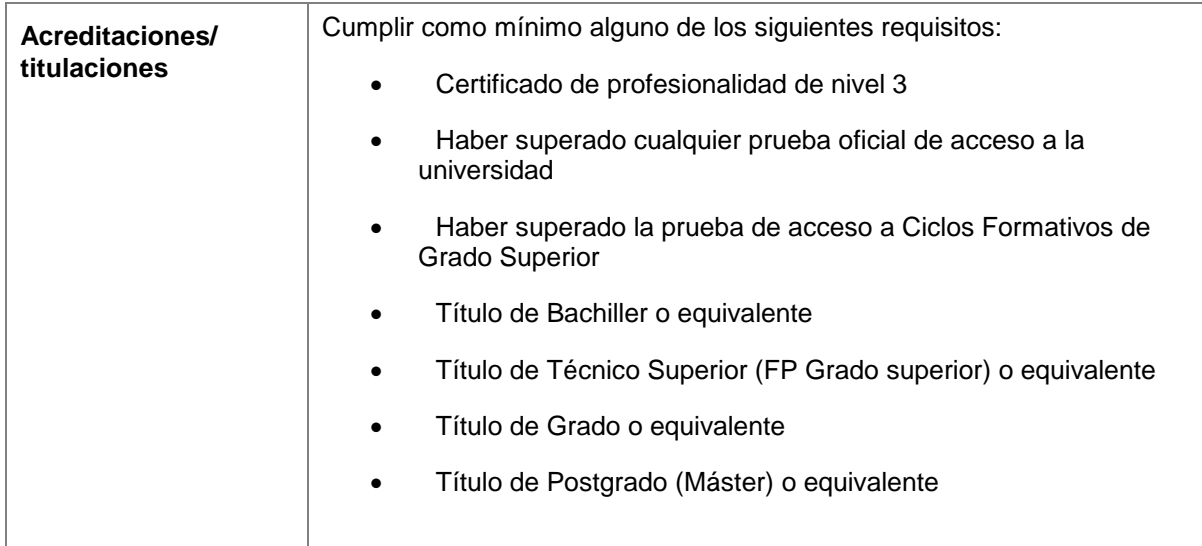

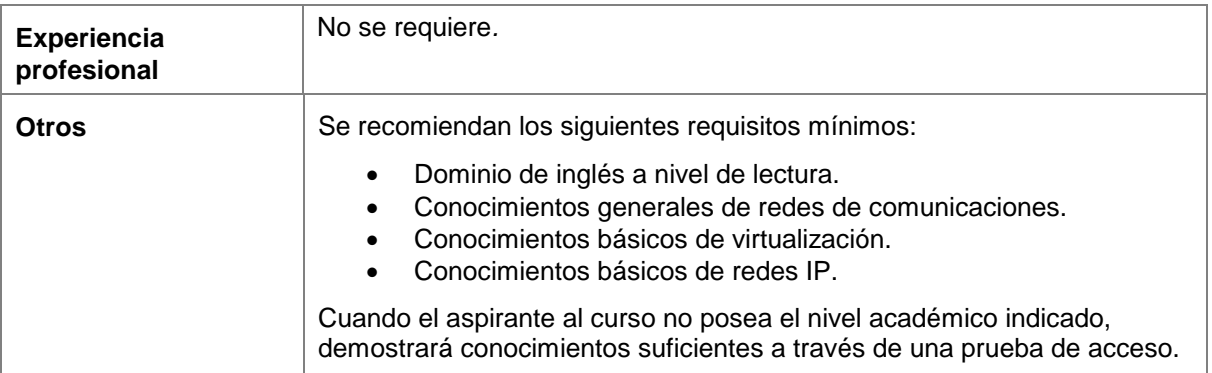

## **Justificación de los requisitos del alumnado**

Deberán presentar copia de la titulación que poseen, acreditar el dominio de inglés a nivel de lectura, así como los conocimientos básicos de: redes de comunicaciones y virtualización.

#### **Prescripciones de formadores y tutores**

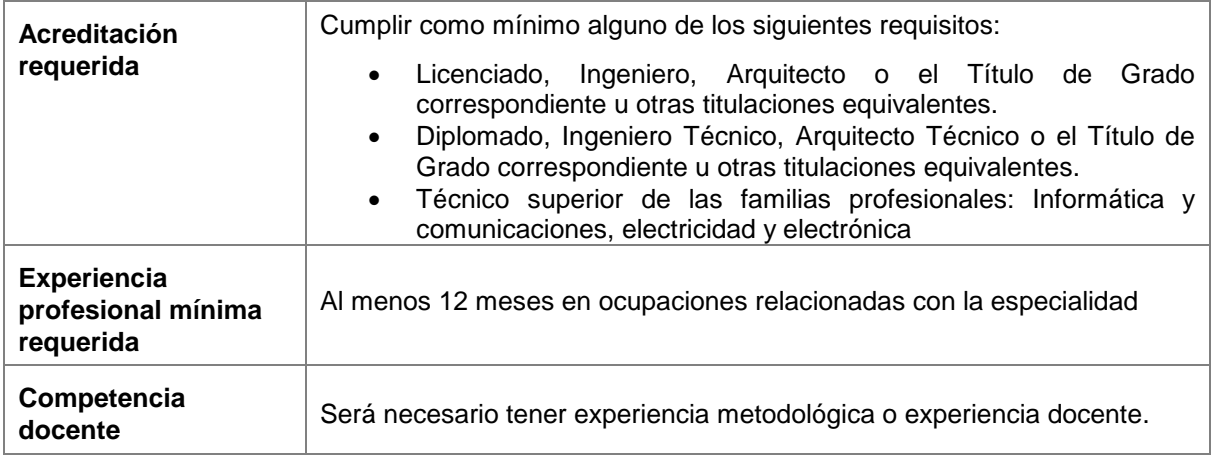

## **Justificación de las prescripciones de formadores y tutores**

Deberá presentar:

- Copia de la titulación.

- Justificación de experiencia profesional.
- -Justificación de formación metodológica o experiencia docente.

## **Requisitos mínimos de espacios, instalaciones y equipamientos**

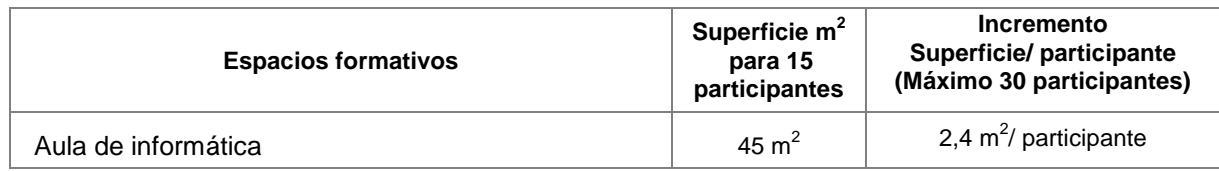

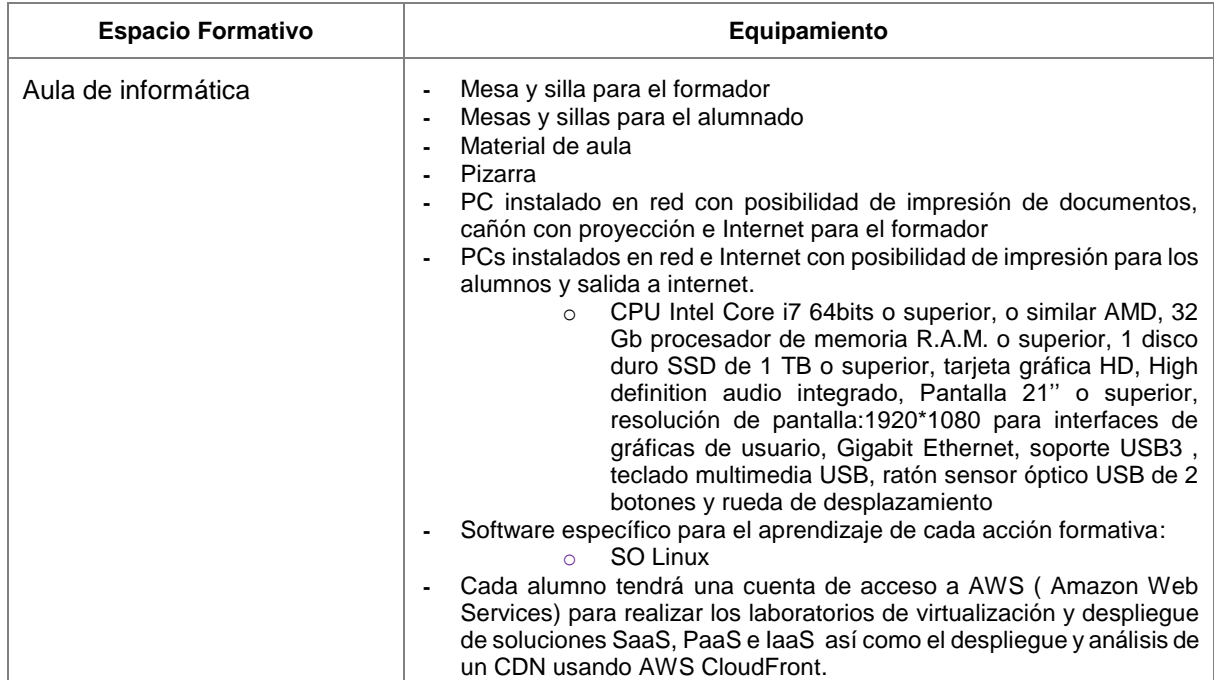

La superficie de los espacios e instalaciones estarán en función de su tipología y del número de participantes. Tendrán como mínimo los metros cuadrados que se indican para 15 participantes y el equipamiento suficiente para los mismos.

En el caso de que aumente el número de participantes, hasta un máximo de 30, la superficie de las aulas se incrementará proporcionalmente (según se indica en la tabla en lo relativo a m<sup>2</sup>/ participante) y el equipamiento estará en consonancia con dicho aumento.

No debe interpretarse que los diversos espacios formativos identificados deban diferenciarse necesariamente mediante cerramientos.

Las instalaciones y equipamientos deberán cumplir con la normativa industrial e higiénico-sanitaria correspondiente y responderán a medidas de accesibilidad y seguridad de los participantes.

En el caso de que la formación se dirija a personas con discapacidad se realizarán las adaptaciones y los ajustes razonables para asegurar su participación en condiciones de igualdad.

#### **Aula virtual**

Si se utiliza el aula virtual han de cumplirse las siguientes indicaciones.

#### **Características**

- La impartición de la formación mediante aula virtual se ha de estructurar y organizar de forma que se garantice en todo momento que exista conectividad sincronizada entre las personas formadoras y el alumnado participante así como bidireccionalidad en las comunicaciones.
- Se deberá contar con un registro de conexiones generado por la aplicación del aula virtual en que se identifique, para cada acción formativa desarrollada a través de este medio, las personas participantes en el aula, así como sus fechas y tiempos de conexión.

#### **Otras especificaciones**

El equipamiento que se exige al alumnado para poder seguir el curso en modalidad virtual no podrá ser inferior a un procesador i3 de 4ªGeneración y con una antigüedad máxima de 5 años, teniendo que aportar la empresa adjudicataria máquinas físicas o virtuales con la potencia suficiente en caso de ser necesaria mayor potencia. El alumno deberá contar con conexión de banda ancha a internet para poder seguir las clases de forma síncrona. En todo caso los requisitos mínimos tanto Hardware como Software serán los que marque el fabricante como recomendados en cada momento para las versiones actualizadas. A los alumnos se les proporcionará la documentación oficial necesaria para el seguimiento.

## **Ocupaciones y puestos de trabajo relacionados**

27291012 ESPECIALISTAS EN BASES DE DATOS Y EN REDES INFORMÁTICAS NO 27231014 ANALISTAS Y DESARROLLADORES DE REDES INFORMÁTICAS 27111019 ANALISTAS DE SISTEMAS, NIVEL MEDIO (JUNIOR) 27111037 INGENIEROS INFORMÁTICOS 27111046 INGENIEROS TÉCNICOS EN INFORMÁTICA DE SISTEMAS 27121030 ANALISTAS-PROGRAMADORES 27191013 AUDITORES-ASESORES INFORMÁTICOS 38201017 PROGRAMADORES DE APLICACIONES INFORMÁTICAS 27211018 ADMINISTRADORES DE SISTEMAS DE REDES

**Requisitos oficiales de las entidades o centros de formación** 

Estar inscrito en el Registro de entidades de formación (Servicios Públicos de Empleo)

#### **DESARROLLO MODULAR**

#### **MÓDULO DE FORMACIÓN 1: Modelo OSI**

#### **OBJETIVO**

Comprender las funciones y servicios de las capas del modelo OSI identificando la utilidad de cada una en las redes TCP/IP.

#### **DURACIÓN TOTAL: 25 horas**

#### **RESULTADOS DE APRENDIZAJE**

#### **Conocimientos/ Capacidades cognitivas y prácticas**

- **Fundamentos de los niveles físico y enlace (capa 1 y 2)**
	- **-** Introdución a las redes
	- **-** Presentación de los modelos de capas
	- **-** Funciones y servicios genéricos de las capas
	- **-** Fundamentos del nivel físico
	- **-** Fundamentos del nivel de enlace
	- **-** Analizar los flujos de red mediante capturas de tráfico
	- **-** Instalación y uso de la herramienta "Wireshark"
- **Fundamentos del nivel de Red (capa 3)**
	- **-** Concepto de red
	- **-** Tipos de redes
	- **-** Redes de conmutación de paquetes
	- **-** Redes de conmutación de circuítos
	- **-** Introducción al Protocolo IP
		- o El protocolo IP versión 4 (IPv4) (Internet Protocol)
		- o El protocolo IP versión 6 (IPv6) (IPng: Next Generation)
		- o Direcciones de red IPv4 (RFC 791)
		- o Uso de direccionamiento IP
		- o Tráfico Unicast, Multicast y Broadcast
		- o Classless Interdomain Routing (CIDR) (RFC: 1518/1519)
		- o Direcciones públicas y privadas en IPv4
- **-** Subredes
- **-** NAT (Network Address Translation)
- **-** Instalación y usp de la herramienta "ipcalc"
- **-** Formato de los datagramas IP
- **-** Fragmentación y desfragmentación
- **-** Empleo de las tablas de rutas
- **-** Servicios Diferenciados (RFC 2474)
- **-** Campos opcionales en el encabezado IPv4
- **-** Introducción a los protocolos de red
	- o El protocolo ARP (Address Resolution Protocol) (RFC 826)
	- o Caché en ARP
	- o Protocolo ICMP (Internet Control Messaging Protocol) (RFC 792)
	- o Tipos y códigos de los mensajes ICMP
	- o Protocolo IGMP (Internet Group Messaging Protocol) (RFC 1112)
	- o Asignación estática y asignación dinámica de direcciones IP
	- o DHCP Dynamic Host Configuration Protocol (RFC 1541, 1531, 1533 y 1534)
	- o Evolución de los protocolos dinámicos (ARP, BOOTP)
	- o Pasos de la asignación dinámica
	- o Seguridad en la asignación dinámica y estática
- **-** Escaner de redes
- **-** El comando ifconfig/ipconfig
- **-** Instalación y uso del comando "nmap"
- **-** Instalación y uso de la herramienta "hping3".
- **-** Concepto de router
- **-** Análisis de configuraciones de routers
- **Fundamentos del nivel de Transporte (capa 4)**
	- **-** El nivel de Transporte
	- **-** Protocolos orientados a la conexión y no orientados a la conexión
	- **-** Concepto de puerto
	- **-** Concepto de Socket
- **-** Características del protocolo TCP
	- o TCP (Transport Control Protocol) (RFC 793 , 812, 813, 879, 896 y 1122)
	- o Establecimiento y cierre de conexiones TCP
	- o Técnica de Ventana deslizante
	- o Control de flujo
	- o PMTU (Path Maximum Unit Discovery (RFC 1191)
	- o Retransmisión de paquetes
	- o Velocidad de transferencia
	- o Formato del segmento TCP
- **-** Características del protocol UDP
	- o UDP (User datagram Protocol) (RFC 768)
	- o Formato de la cabecera de UDP
- **-** Breves conceptos de Firewall de red
- **Ejercicios:**
	- **-** Identificación de Red y Host
	- **-** Máscaras de Red y Subred
	- **-** Direcciones IP válidas e inválidas para un host
	- **-** Trabajo con tablas de ruta
	- **-** Ejercicios con capturas de tráfico en diferentes protocolos
	- **-** Análisis de tráfico Unicast, multicast y Broadcast
	- **-** Empleo de la herramienta "IPCalc"
	- **-** Ejercicios de configuración de la interfaz de red
	- **-** Comando "ping"
	- **-** Empleo de "hping3"
	- **-** Ejercicios con "nmap"
	- **-** Escaneos de redes y puertos
	- **-** Análisis de configuraciones de elementos de red

## **Habilidades de gestión, personales y sociales**

- Concienciación de la importancia de la información que viaja por la red de mi organización.
- Conocer el análisis del tráfico de una red aplicándolo a los procesos de diseño de la arquitectura de red.
- Fomento del empleo de estándares y fuentes internacionales de información de red.
- Mentalizar sobre la importancia del trabajo entre los diferentes equipos de una organización para la gestión, supervisión y monitorización de las redes

## **MÓDULO DE FORMACIÓN 2: Limitaciones de EDGE**

#### **OBJETIVO**

Conocer y asimilar la tecnología Edge Computing de una manera práctica que permita identificar los casos de uso implementados actualmente y sus desarrollos en curso.

## **DURACIÓN TOTAL: 50 horas**

#### **RESULTADOS DE APRENDIZAJE**

#### **Conocimientos/ Capacidades cognitivas y prácticas**

- **Fundamentos del Edge Computing y sus características**
	- **-** Introducción a las redes telco
	- **-** Parámetros de una red telco
	- **-** Ancho de banda
	- **-** Latencia
	- **-** Seguridad
	- **-** Privacidad
	- **-** Velocidad de análisis
	- **-** Escalabilidad
	- **-** Establecer los límites de la red
	- **-** Los centros de procesamiento de datos (CPD)
	- **-** Evolución de la computación
	- **-** Introducción a entornos Cloud
- **Comprensión y análisis del paradigma Edge Computing**
	- **-** Optimización de la red
	- **-** Edge vs Centralized computing
	- **-** Edge vs Fog computing
	- **-** Egde y el 5G: Buscando la latencia Ultrabaja
- **Ejercicio**: Medición de latencia en diferentes servicios
- **Introducción y características de Cloud Computing**
	- **-** Características principales del Cloud Computing
		- o Infraestructura Tradicional
		- o Modelo Infrastructure As a Service (IaaS)
		- o Modelo Platform As a Service (PaaS)
		- o Modelo Software As a Service (SaaS)
	- **-** Comprensión y comparativa de los modelos cloud en Amazon
		- o Amazon AWS: IaaS
		- o Amazon AWS: Iaas Lightsail
		- o Amazon AWS: PaaS
		- o Amazon AWS: SaaS
	- **-** Comprensión y comparativa de los modelos cloud en Microsoft Azure
		- o Microsoft Azure: IaaS
		- o Microsoft Azure: PaaS
		- o Microsoft Azure: SaaS
	- **-** Comprensión y comparativa de los modelos cloud en Google Cloud Platform (GCP)
		- o Google Cloud: IaaS
		- o Google Cloud: PaaS
		- o Google Cloud: SaaS
	- **-** Introducción a las plataformas CDN
		- o Redes CDN
		- o Proveedores de CDN
		- o Ejemplo de CDN: Netflix
- **Ejercicio:** Desplegar un modelo Iaas, Paas y Saas con AWS

## **Introducción a la arquitectura de Edge Computing**

- **-** Infraestrutura
- **-** Capas
- **-** Gestionar la carga de trabajo
- **-** Estrategias de almacenamiento
- **-** Sistemas de ficheros distribuidos
- **-** 5G
- **-** Dónde desplegar una solución Edge
- **-** Cómo desplegar una solución Edge

## **Conocer e identificar soluciones Edge Computing disponibles**

- **-** AWS CloudFront
- **-** AWS IoT GreenPass
- **-** Otros proveedores
- **-** Comunidad OpenSource
- **Ejercicio**: Desplegar CDN con la solución CloudFront (AWS)

#### **Nuevas oportunidades de negocio**

- **-** Gaming
- **-** Analítica de vídeo
- **-** Visión Artificial
- **-** Distribución y producción de contenidos
- **-** Dispositivos ligeros e inteligentes

#### **Edge en la industria**

- **-** Proveedores de dispositivos
- **-** Proveedores de red, HW & SW
- **-** Proveedores de servicios y contenidos
- **-** Proveedores de la nube
- **-** Telcos

## **Casos de uso**

- **-** Cloud Privada en el edge
- **-** Externalización de infraestructuras
- **-** CPD de la Admon. Pública
- **-** Soluciones IoT
- **-** Soluciones Video/Media
- **-** Servicios Gaming

#### **Desafíos del Edge**

- **-** Amenazas en la seguridad
- **-** Falta de regulación
- **-** Integración de entornos multicloud
- **-** Alta inversión
- **-** Falta de divulgación

## **Habilidades de gestión, personales y sociales**

- Desarrollar pensamiento crítico acerca de Edge Computing en los paradigmas que pretende mejorar.
- Fomentar el uso de nuevas tecnologías y evitar recelos a la hora implantarlas.
- Adquirir conocimientos del estado del arte actual y hacia dónde se dirige la industria.
- Conocimiento de los casos de uso que están siendo desarrollados por la industria y proveedores habilitando la adopción de estas soluciones en tu día a día
- Diseño de un modelo de negocio apoyado en las prestaciones de tecnología Edge computing**.**

## **MÓDULO DE FORMACIÓN 3: Redes Neuronales**

## **OBJETIVO**

Conocer los modelos de redes neuronales y su implementación en redes y sistemas embebidos.

**DURACIÓN TOTAL: 25 horas**

## **RESULTADOS DE APRENDIZAJE**

#### **Conocimientos/ Capacidades cognitivas y prácticas**

- **Identificación de los fundamentos básicos de Machine Learning**
	- **-** Conceptos genéricos Machine Learning
	- **-** Qué es el Machine Learning
	- **-** Aprendizaje Supervisado
	- **-** Aprendizaje No-Supervisado (Redes Neuronales)
- **Identificación y análisis de los conceptos básicos de Python**
	- **-** Repaso conceptos básicos generales (listas, vectores, etc)
	- **-** Ficheros de texto y de intercambio de datos (JSON)
	- **-** Librerías orientadas al Machine Learning
- **Identificación y análisis de los conceptos básicos de Jupiter Notebook y Google Colab** 
	- **-** Jupyter Notebook en local (instalación y configuración)
	- **-** Google Colab (configuración)
- **Limpieza y preparación de los datos (Pandas)** 
	- **-** La importancia de preprocesar los datos
	- **-** Series y Dataframes
	- **-** Operaciones de limpieza y ajuste de la información
- **Visualización de la información** 
	- **-** Introducción a la visualización con Python
	- **-** Matplotlib
	- **-** Tipos de visualización
- **Identificación y análisis de los conceptos básicos de Tensorflow y Keras**
	- Introducción a Tensorflow y Keras (conceptos básicos)

## **Identificación e implementación de Redes Neuronales**

- Introducción y aplicabilidad
- El Perceptrón
- Pesos y sesgos
- Activación
- Aprendizaje
- Bias
- **Identificación e implementación de Redes Neuronales Artificiales (ANN)**
	- Introducción
	- Capas
	- Learning Rate
	- Delta
	- Feed Forward
	- Back Propagation
	- Función de Coste
	- Descenso del Gradiente
	- Optimización
	- Implementación de redes neuronales en Python

#### **Conceptos generales de redes Deep Learning**

- Introducción Deep Learning
- Autoencoders
- Redes Neuronales Convolucionales (CNN)
- Redes Neuronales Recurrentes (RNN)
- Generative Adversarial Networks (GANs)
- Transformers
- Aprendizaje Reforzado
- Arquitecturas de implementación
- **La IA y el Cloud Computing** 
	- Introducción
- Proveedores Cloud enfocados al Machine Learning
- Servicios Cloud actuales con servicios IA
- Proyectos IA en Cloud, conceptos básicos generales

### **Ética y Privacidad**

#### **Habilidades de gestión, personales y sociales**

- Ser capaz de identificar la utilidad de implantar redes neuronales.
- Formación práctica en el análisis predictivo utilizando herramientas de Deep learning.
- Comprender los hitos que está alcanzando la IA y sus ventajas, inconvenientes y posibles usos y aplicaciones.
- Mentalizar y recapacitar sobre los límites que deben aplicarse sobre esta tecnología.

## **ORIENTACIONES METODOLÓGICAS**

- La formación ha de ser eminentemente práctica.
- Los conceptos y contenidos a adquirir han de ir acompañados de ejemplos prácticos.
- El formador/a utilizará el método demostrativo que consiste en que 1º el formador/a muestra el uso de las funciones en la plataforma y 2º da tiempo a los alumnos para que ellos lo realicen después.
- Todas las unidades de aprendizaje tienen que ir acompañadas de ejercicios planteados por el profesorado, de los que después se mostrará la solución.
- La evaluación formativa o control de la comprensión durante la impartición es imprescindible para que los alumnos avancen eficazmente y el formador/a realice los ajustes necesarios, si fuera preciso

## **EVALUACIÓN DEL APRENDIZAJE EN LA ACCIÓN FORMATIVA**

- La evaluación tendrá un carácter teórico-práctico y se realizará de forma sistemática y continua, durante el desarrollo de cada módulo y al final del curso.
- Puede incluir una evaluación inicial de carácter diagnóstico para detectar el nivel de partida del alumnado.
- La evaluación se llevará a cabo mediante los métodos e instrumentos más adecuados para comprobar los distintos resultados de aprendizaje, y que garanticen la fiabilidad y validez de la misma.
- Cada instrumento de evaluación se acompañará de su correspondiente sistema de corrección y puntuación en el que se explicite, de forma clara e inequívoca, los criterios de medida para evaluar los resultados alcanzados por los participantes.
- La puntuación final alcanzada se expresará en términos de Apto/ No Apto.